# NAG Library Function Document

# nag\_zsptrs (f07qsc)

## <span id="page-0-0"></span>1 Purpose

nag\_zsptrs (f07qsc) solves a complex symmetric system of linear equations with multiple right-hand sides,

 $AX = B$ .

where A has been factorized by nag\_zsptrf (f07qrc), using packed storage.

### 2 Specification

```
#include <nag.h>
#include <nagf07.h>
```

```
void nag_zsptrs (Nag_OrderType order, Nag_UploType uplo, Integer n,
     Integer nrhs, const Complex ap[], const Integer ipiv[], Complex b[],
     Integer pdb, NagError *fail)
```
## 3 Description

nag zsptrs (f07qsc) is used to solve a complex symmetric system of linear equations  $AX = B$ , the function must be preceded by a call to nag zsptrf  $(107\text{qrc})$  which computes the Bunch–Kaufman factorization of A, using packed storage.

If uplo = Nag Upper,  $A = PUDU^{T}P^{T}$ , where P is a permutation matrix, U is an upper triangular matrix and  $D$  is a symmetric block diagonal matrix with 1 by 1 and 2 by 2 blocks; the solution  $\overline{X}$  is computed by solving  $PUDY = B$  and then  $U<sup>T</sup>P<sup>T</sup>X = Y$ .

If **uplo** = Nag Lower,  $A = PLDL<sup>T</sup>P<sup>T</sup>$ , where L is a lower triangular matrix; the solution X is computed by solving  $PLDY = B$  and then  $L^{T}P^{T}X = Y$ .

## 4 References

Golub G H and Van Loan C F (1996) Matrix Computations (3rd Edition) Johns Hopkins University Press, Baltimore

## 5 Arguments

1: **order** – Nag OrderType **Input is a set of the Input in the Input** Input is a set of the Input in the Input is a set of the Input in the Input is a set of the Input in the Input is a set of the Input is a set of the Inp

On entry: the order argument specifies the two-dimensional storage scheme being used, i.e., rowmajor ordering or column-major ordering. C language defined storage is specified by  $order = Nag-RowMajor.$  See Section 2.3.1.3 in How to Use the NAG Library and its Documentation for a more detailed explanation of the use of this argument.

*Constraint*:  $order = Nag$  RowMajor or Nag ColMajor.

2: uplo – Nag UploType Input is a set of the Input in the Input in the Input in the Input in the Input in the Input

On entry: specifies how A has been factorized.

```
u\nu = Na\Omega Upper
        A = PUDU<sup>T</sup>P<sup>T</sup>, where U is upper triangular.
```
<span id="page-1-0"></span>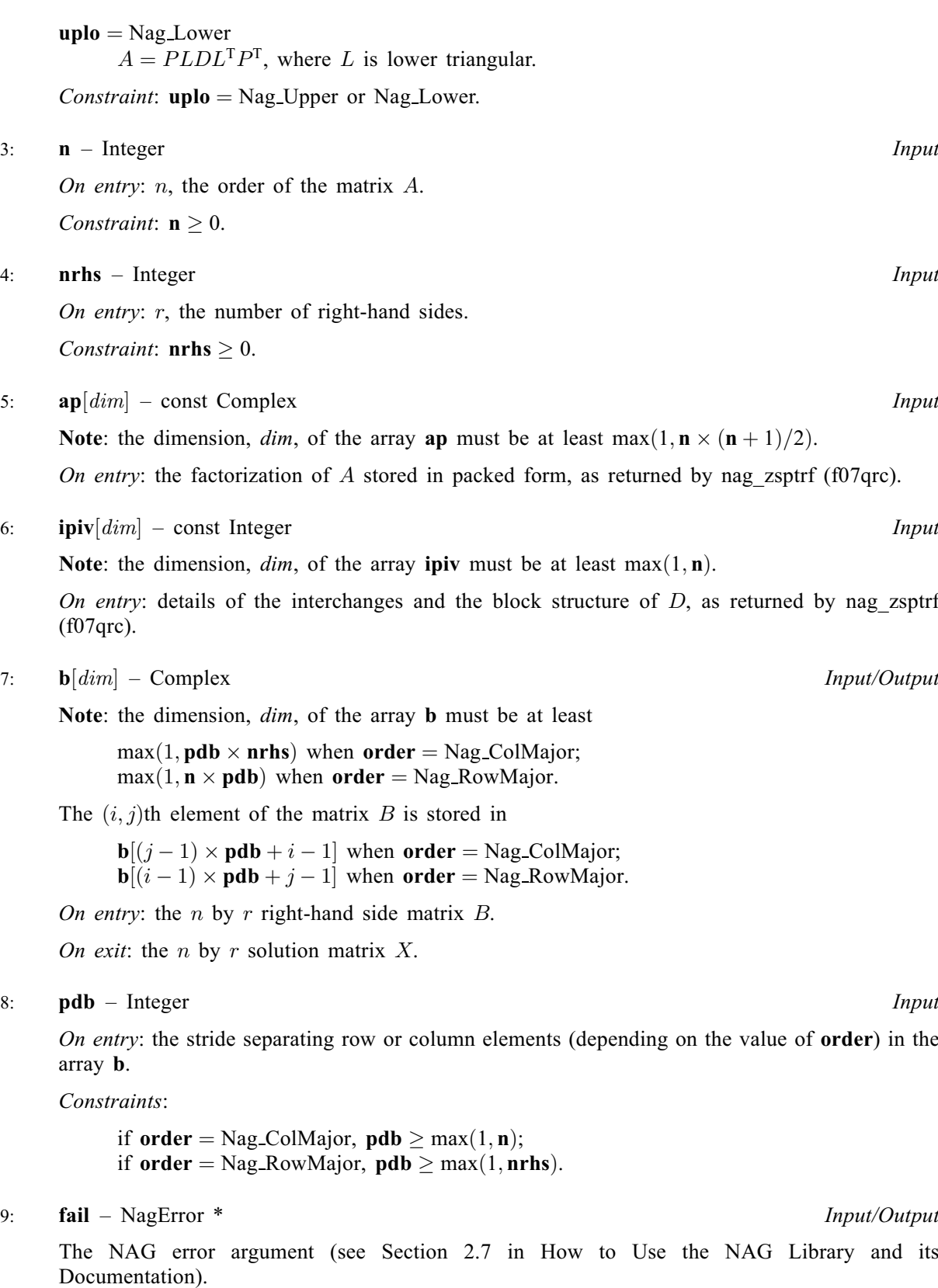

## 6 Error Indicators and Warnings

## NE\_ALLOC\_FAIL

Dynamic memory allocation failed. See Section 3.2.1.2 in How to Use the NAG Library and its Documentation for further information.

#### NE\_BAD\_PARAM

On entry, argument  $\langle value \rangle$  had an illegal value.

### NE\_INT

O[n](#page-1-0) entry,  $\mathbf{n} = \langle value \rangle$ . Co[n](#page-1-0)straint:  $\mathbf{n} \geq 0$ .

On entry,  $nrhs = \langle value \rangle$  $nrhs = \langle value \rangle$ . Constraint:  $\mathbf{n} \cdot \mathbf{h} \geq 0$ .

On entry,  $\mathbf{p} \mathbf{d} \mathbf{b} = \langle value \rangle$ . Constraint:  $\mathbf{p} \mathbf{d} \mathbf{b} > 0$ .

### NE\_INT\_2

O[n](#page-1-0) entry,  $\mathbf{p} \mathbf{d} \mathbf{b} = \langle value \rangle$  and  $\mathbf{n} = \langle value \rangle$ . Co[n](#page-1-0)straint:  $\mathbf{p} \mathbf{d} \mathbf{b} \geq \max(1, \mathbf{n}).$ 

On entry,  $\mathbf{p} \mathbf{d} \mathbf{b} = \langle value \rangle$  and  $\mathbf{n} \mathbf{r} \mathbf{h} \mathbf{s} = \langle value \rangle$ . Constraint:  $\mathbf{p} \mathbf{d} \mathbf{b} \geq \max(1, \mathbf{n} \mathbf{r} \mathbf{h} \mathbf{s}).$ 

### NE\_INTERNAL\_ERROR

An internal error has occurred in this function. Check the function call and any array sizes. If the call is correct then please contact NAG for assistance.

An unexpected error has been triggered by this function. Please contact NAG. See Section 3.6.6 in How to Use the NAG Library and its Documentation for further information.

### NE\_NO\_LICENCE

Your licence key may have expired or may not have been installed correctly. See Section 3.6.5 in How to Use the NAG Library and its Documentation for further information.

# 7 Accuracy

For each right-hand side vector b, the computed solution x is the exact solution of a perturbed system of equations  $(A + E)x = b$ , where

if **[uplo](#page-0-0)** = Nag\_Upper,  $|E| \le c(n) \epsilon P |U||D||U^T|P^T;$ 

if **[uplo](#page-0-0)** = Nag\_Lower,  $|E| \le c(n) \epsilon P |L||D||L<sup>T</sup>|P<sup>T</sup>$ ,

 $c(n)$  is a modest linear function of n, and  $\epsilon$  is the *machine precision*.

If  $\hat{x}$  is the true solution, then the computed solution x satisfies a forward error bound of the form

$$
\frac{\|x-\hat{x}\|_{\infty}}{\|x\|_{\infty}} \le c(n) \operatorname{cond}(A, x)\epsilon
$$

where  $\text{cond}(A, x) = |||A^{-1}||A||x||_{\infty} / ||x||_{\infty} \le \text{cond}(A) = |||A^{-1}||A||_{\infty} \le \kappa_{\infty}(A)$ .

Note that  $cond(A, x)$  can be much smaller than  $cond(A)$ .

Forward and backward error bounds can be computed by calling nag\_zsprfs (f07qvc), and an estimate for  $\kappa_{\infty}(A)$  ( =  $\kappa_1(A)$ ) can be obtained by calling nag\_zspcon (f07quc).

# 8 Parallelism and Performance

nag\_zsptrs (f07qsc) makes calls to BLAS and/or LAPACK routines, which may be threaded within the vendor library used by this implementation. Consult the documentation for the vendor library for further information.

Please consult the x06 Chapter Introduction for information on how to control and interrogate the OpenMP environment used within this function. Please also consult the Users' Notefor your implementation for any additional implementation-specific information.

# 9 Further Comments

The total number of real floating-point operations is approximately  $8n^2r$ .

This function may be followed by a call to nag\_zsprfs (f07qvc) to refine the solution and return an error estimate.

The real analogue of this function is nag dsptrs (f07pec).

# 10 Example

This example solves the system of equations  $AX = B$ , where

$$
A = \begin{pmatrix} -0.39 - 0.71i & 5.14 - 0.64i & -7.86 - 2.96i & 3.80 + 0.92i \\ 5.14 - 0.64i & 8.86 + 1.81i & -3.52 + 0.58i & 5.32 - 1.59i \\ -7.86 - 2.96i & -3.52 + 0.58i & -2.83 - 0.03i & -1.54 - 2.86i \\ 3.80 + 0.92i & 5.32 - 1.59i & -1.54 - 2.86i & -0.56 + 0.12i \end{pmatrix}
$$

and

$$
B = \begin{pmatrix} -55.64 + 41.22i & -19.09 - 35.97i \\ -48.18 + 66.00i & -12.08 - 27.02i \\ -0.49 - 1.47i & 6.95 + 20.49i \\ -6.43 + 19.24i & -4.59 - 35.53i \end{pmatrix}.
$$

Here A is symmetric, stored in packed form, and must first be factorized by nag zsptrf (f07qrc).

# 10.1 Program Text

```
/* nag_zsptrs (f07qsc) Example Program.
 *
 * NAGPRODCODE Version.
 *
 * Copyright 2016 Numerical Algorithms Group.
 *
 * Mark 26, 2016.
 */
#include <stdio.h>
#include <nag.h>
#include <nag_stdlib.h>
#include <nagf07.h>
#include <nagx04.h>
int main(void)
{
  /* Scalars */
  Integer i, j, n, nrhs, pdb;
  Integer exit_status = 0;
  NagError fail;
  Nag_UploType uplo;
  Nag_OrderType order;
  /* Arrays */
  Integer *ipiv = 0;
  char nag_enum_arg[40];
  Complex \overline{a} ap = 0, \overline{b} = 0;
```

```
#ifdef NAG_LOAD_FP
  /* The following line is needed to force the Microsoft linker
    to load floating point support */
 float force_loading_of_ms_float_support = 0;
#endif /* NAG_LOAD_FP */
#ifdef NAG_COLUMN_MAJOR
#define A_UPPER(I, J) ap[J*(J-1)/2 + I - 1]
#define A_LOWER(I, J) ap((2*n-J)*(J-1)/2 + I - 1)#define B(I, J) b[(J-1)*pdb + I - 1]
 order = Nag_ColMajor;
#else
#define A_LOWER(I, J) ap[I*(I-1)/2 + J - 1]
#define A_UPPER(I, J) ap[(2*n-1)*(I-1)/2 + J - 1]#define B(I, J) b[(I-1)*pdb + J - 1]
 order = Nag_RowMajor;
#endif
 INIT_FAIL(fail);
  printf("nag_zsptrs (f07qsc) Example Program Results\n\n");
  /* Skip heading in data file */
#ifdef _WIN32
 scanf_s("%*[^\n] ");
4e<sup>1 se</sub></sup>
 scanf("%*\lceil'\n] ");
#endif
#ifdef _WIN32
 scanf s("%" NAG IFMT "%" NAG IFMT "%*[^\n] ", &n, &nrhs);
#else
 scanf("%" NAG_IFMT "%" NAG_IFMT "%*[^\n] ", &n, &nrhs);
#endif
#ifdef NAG_COLUMN_MAJOR
 pdb = n;#else
  pdb = nrhs;
#endif
  /* Allocate memory */
  if (!(ipiv = NAG_ALLOC(n, Integer)) ||
      !(ap = NAG_ALLOC(n * (n + 1) / 2, Complex)) ||
      !(b = NAGALLOC(n * nrhs, Complex))){
    printf("Allocation failure\n");
    exit_status = -1;
    goto END;
  }
  /* Read A and B from data file */
#ifdef _WIN32
  scanf s(" %39s%'['\n'] ", nag_enum_arg, (unsigned)_countof(nag_enum_arg));
#else
 scanf("\$39s*[\hat{\ }n] ", nag enum arg);
#endif
 /* nag_enum_name_to_value (x04nac).
  * Converts NAG enum member name to value
  */
  uplo = (Nag_UploType) nag_enum_name_to_value(nag_enum_arg);
  if (up1o == Nag_Upper) {
    for (i = 1; i \leq n; ++i)for (j = i; j \le n; ++j)#ifdef _WIN32
        scanf s(" ( ||f|, ||f||)", ||dA UPPER(i, j).re, ||dA UPPER(i, j).im);
#else
        scanf(" (%lf, %lf)", &A_UPPER(i, j).re, &A_UPPER(i, j).im);
#endif
#ifdef _WIN32
    scanf s("%*['\n\n\infty] ");
```

```
#else
   scanf("%*[^\n] ");
#endif
  }
  else {
    for (i = 1; i \le n; ++i)for (j = 1; j \le i; ++j)#ifdef _WIN32
        scanf_s(" ( %lf , %lf )", &A_LOWER(i, j).re, &A_LOWER(i, j).im);
#else
        scanf(" ( %lf , %lf )", &A_LOWER(i, j).re, &A_LOWER(i, j).im);
#endif
#ifdef _WIN32
    scanf_s("%*[^\n] ");
#else
    scanf("%*[^\n] ");
#endif
  }
  for (i = 1; i \le n; ++i)for (j = 1; j \leq min; ++j)#ifdef _WIN32
     scanf_s(" ( iIf , iIf )", iB(i, j).re, iB(i, j).im);
#else
      scanf(" (lf, lf)", lB(i, j).re, lB(i, j).im);
#endif
#ifdef _WIN32
  scanf_s("%*[\hat{\ } \rangle n]");
#else
  scanf("%*[^\n] ");
#endif
  /* Factorize A */
  /* nag_zsptrf (f07qrc).
   * Bunch-Kaufman factorization of complex symmetric matrix,
   * packed storage
   */
  nag_zsptrf(order, uplo, n, ap, ipiv, &fail);
  if (fail.code != NE_NOERROR) {
    printf("Error from nag_zsptrf (f07qrc).\n%s\n", fail.message);
    exit_status = 1;
    goto END;
  }
  /* Compute solution */
  /* nag_zsptrs (f07qsc).
   * Solution of complex symmetric system of linear equations,
   * multiple right-hand sides, matrix already factorized by
   * nag_zsptrf (f07qrc), packed storage
   \starnag_zsptrs(order, uplo, n, nrhs, ap, ipiv, b, pdb, &fail);
  if (fail.code != NE_NOERROR) {
    printf("Error from nag_zsptrs (f07qsc).\n%s\n", fail.message);
    exit_status = 1;
    goto END;
  }
  /* Print solution */
  /* nag_gen_complx_mat_print_comp (x04dbc).
  * Print complex general matrix (comprehensive)
   */
  fflush(stdout);
  nag_gen_complx_mat_print_comp(order, Nag_GeneralMatrix, Nag_NonUnitDiag, n,
                                 nrhs, b, pdb, Nag_BracketForm, "%7.4f",
                                 "Solution(s)", Nag_IntegerLabels,
                                 0, Nag_IntegerLabels, 0, 80, 0, 0, &fail);
  if (fail.code != NE_NOERROR) {
    printf("Error from nag_gen_complx_mat_print_comp (x04dbc).\n%s\n",
           fail.message);
    exit_status = 1;
    goto END;
  }
END:
```

```
NAG_FREE(ipiv);
 NAG_FREE(ap);
 NAG_FREE(b);
 return exit_status;
}
```
# 10.2 Program Data

```
nag_zsptrs (f07qsc) Example Program Data
  \frac{1}{4} 2 \frac{1}{2} \frac{1}{2} \frac{1}{2} \frac{1}{2} \frac{1}{2} \frac{1}{2} \frac{1}{2} \frac{1}{2} \frac{1}{2} \frac{1}{2} \frac{1}{2} \frac{1}{2} \frac{1}{2} \frac{1}{2} \frac{1}{2} \frac{1}{2} \frac{1}{2} \frac{1}{2} \frac{1}{2} \frac{1}{2} \frac{1}{2} 
                                                                               :Value of uplo
 (-0.39,-0.71)( 5.14,-0.64) ( 8.86, 1.81)
 (-7.86,-2.96) (-3.52, 0.58) (-2.83,-0.03)( 3.80, 0.92) ( 5.32,-1.59) (-1.54,-2.86) (-0.56, 0.12) :End of matrix A
 (-55.64, 41.22) (-19.09,-35.97)(-48.18, 66.00) (-12.08,-27.02)
 ( -0.49, -1.47) ( 6.95, 20.49)
 ( -6.43, 19.24) ( -4.59, -35.53) :End of matrix B
```
# 10.3 Program Results

nag\_zsptrs (f07qsc) Example Program Results

Solution(s)

```
1 2
1 ( 1.0000,-1.0000) (-2.0000,-1.0000)
2 (-2.0000, 5.0000) ( 1.0000,-3.0000)
3 ( 3.0000,-2.0000) ( 3.0000, 2.0000)
4 (-4.0000, 3.0000) (-1.0000, 1.0000)
```